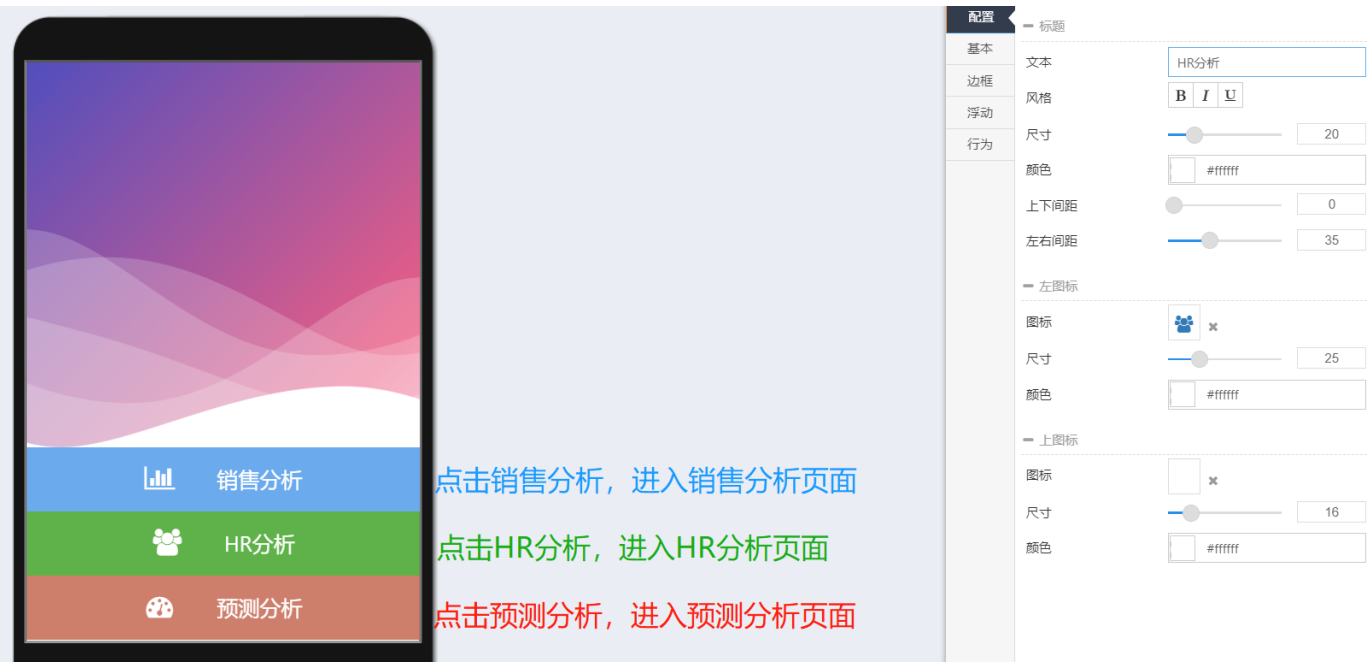

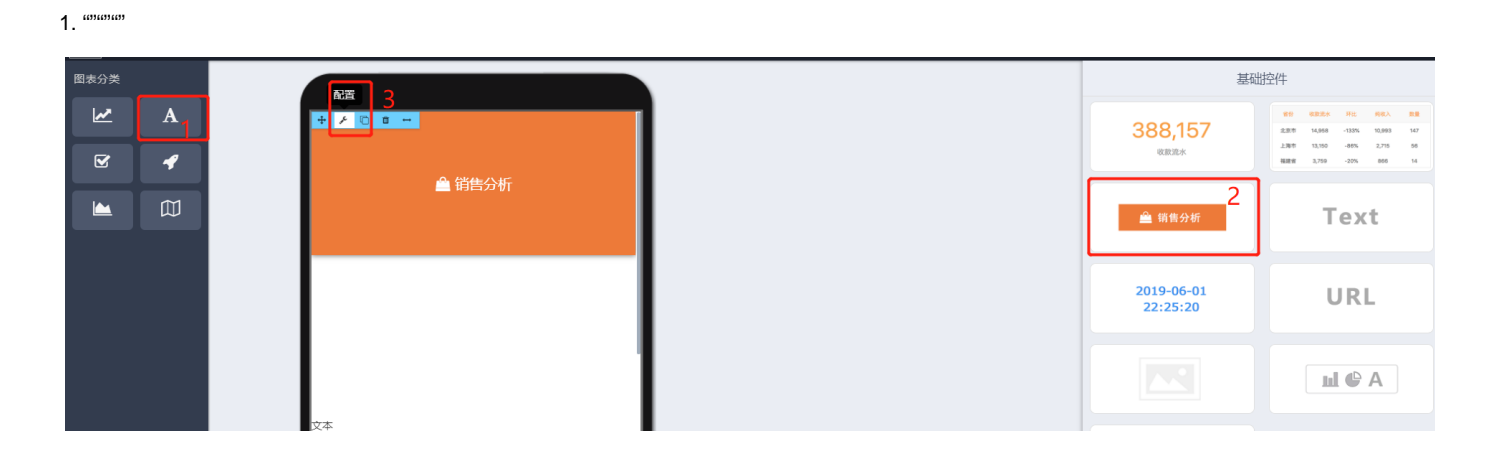

 $2.$   $\ldots$ 

 $\omega$ 

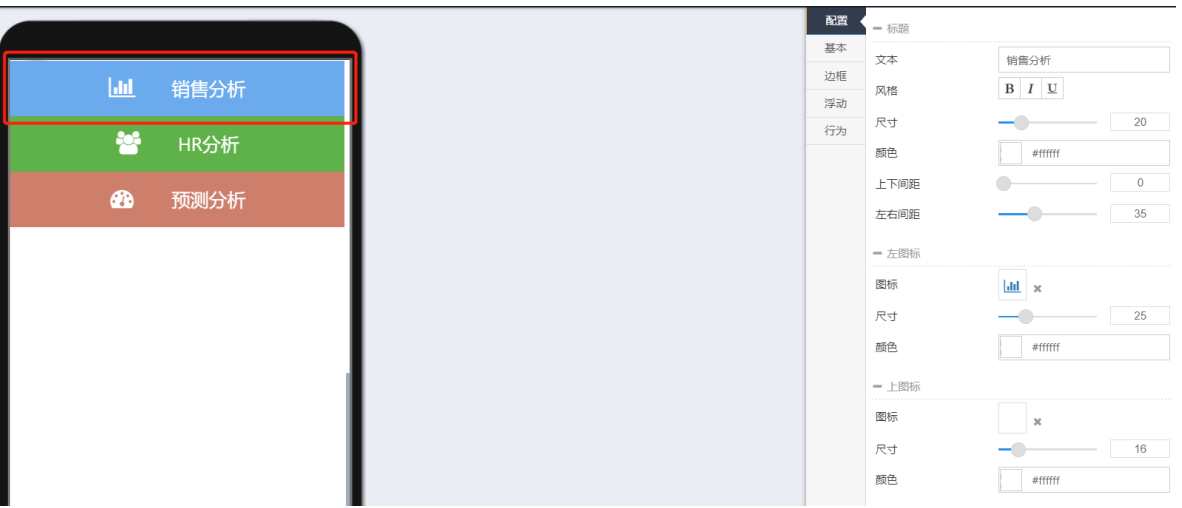

- $\bullet$ 
	-
- $_{\rm 693}$
- 69
- 
- icon
- icon

 $\bullet$ 

 $\bullet$ 

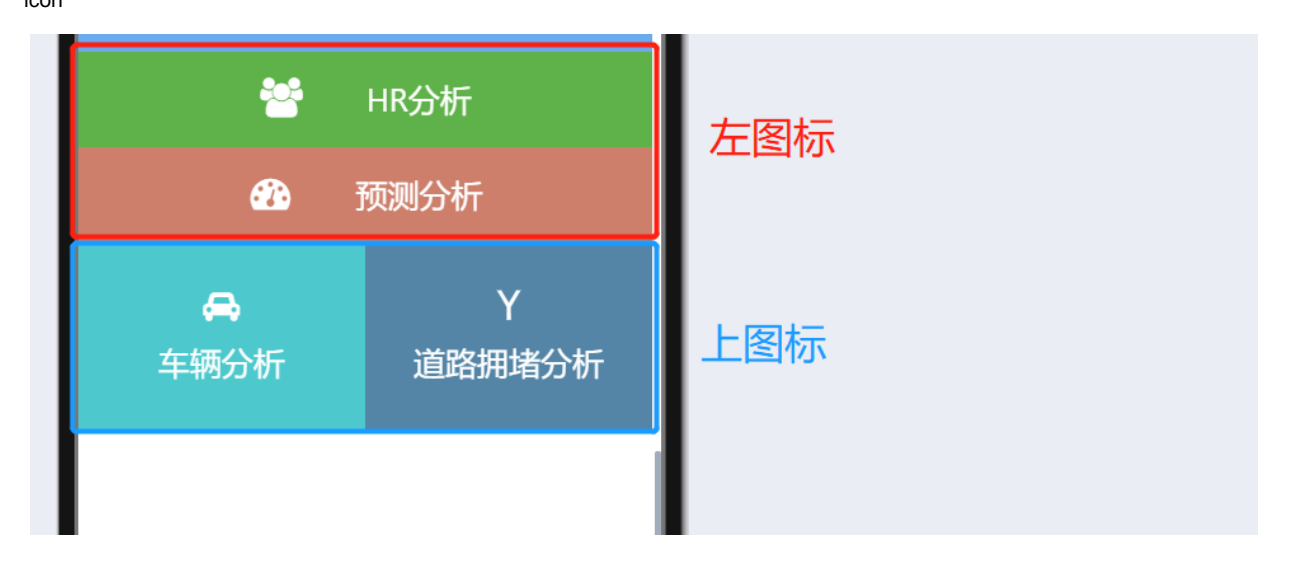